## Gemvision Matrix V8.0 |VERIFIED|

matrix uses v-ray, and cinema 4d is able to use its own version of v-ray as a plug in. this means it may be possible to export the rendering setup from matrix, and then import it into c4ds version of v-ray. youd also need to export the cad file into c4d as well, and link the two up. ive never tested it though so i dont know how it would work. matrix uses v-ray, and cinema 4d is able to use its own version of v-ray as a plug in. this means it may be possible to export the rendering setup from matrix, and then import it into c4ds version of v-ray. youd also need to export the cad file into c4d as well, and link the two up. 3.one big change in the interface is the addition of a toolbar. the toolbar gives you access to every command and item in rhino and matrix gold. thats great if you have a complex scene. however, if you have a simple scene, and only need to access one or two commands, its less efficient to open up a panel just to access a simple tool. this should be pretty simple. if you set matrixgold up in the right way, the dat files should automatically be converted into the stl format. if its not, you need to export a stl file with freecad and import that into matrixgold. no, because rhinogold doesn't have the stl functions. rhinogold is strictly a rhino interface for matrix files. freecad is the only program that can export.stl files from rhino. the stl files can be imported into rhinos default.stl functions. software that is stable and works well is a big help when trying to learn how to design jewellery. theres many other programs out there, but if youd like a good program, you can choose matrix. there are a lot of online tutorials out there which give you a lot of the basics. this is a good guide to how to use the program.

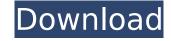

## **Gemvision Matrix V8.0**

in rhino, you can select individual pieces to bring up a new dialog box that contains the information about the selected piece. in matrix, you can select multiple pieces at once and bring up a dialog box that displays all the information for the selected pieces, i have been using matrix for over 2 years now, and i can say that there are

no limitations as far as the jewelry making applications go. rhino is a great program and i would like to see it stick around, but i believe that matrix is the better choice for jewelry making. i recently found out about rhino 3d and matrix while looking into the new software, and i started playing with the software. i found out that matrix was free for a certain amount of time, and so i decided to install it. after installing it, i started toying with

it and began to develop my ideas. although rhino is a very powerful modeling and rendering software, it has limited functionality. this is where matrix comes in rhino has a lot of features for general modeling, but it lacks some of the features that are needed in fine jewelry design. for example, rhino does not support gemstone cutting, engraving, or setting. the workflow in matrix is designed to be very intuitive, especially for

beginners. i've worked with a lot of 3d software and i can tell you that in some cases it is very intuitive and in other cases it is very difficult to use, gemvision uses rhino for its cad engine. rhino is like most cad software, so it needs a program like adobe photoshop to render its cad files. rhino can read files created with a program called dae, a version of adobe illustrator. you can find dae files and download them from the internet for free, you

can then open them in rhino, and create your own gems. there are a lot of different tutorials out there on how to use dae files in rhino, so i wont go into too much detail here. however, the following tutorial is a good place to start: 5ec8ef588b

https://www.holidaysincornwall.com/wp-content/uploads/2022/11/HD\_Online\_Player\_Raone\_hindi\_movie\_720pmkv.pdf
https://thai-news.net/2022/11/23/ms-office-2016-pro-plus-vl-x64-multi-22-may-2018-gen2-rar-repack/
https://mentorus.pl/wp-content/uploads/2022/11/Mudbox\_2016\_32\_Bit\_Torrent\_Download\_UPDATED.pdf
https://earthoceanandairtravel.com/2022/11/23/glasswire-pro-1-1-7-beta-patch-4realtorrentz-serial-key/
https://bustedrudder.com/advert/bill3d-kira-yoda-blk-boy-loli-vids-3d/
https://klassenispil.dk/fbhackerv18/

https://brinke-eq.com/advert/madhukar-cable-mecanica-de-materiales-pdf-install-download/https://www.markeritalia.com/2022/11/23/file-activationxml-autocom-version-2122-keygen-new/https://lannews.net/advert/descargar-pack-de-videos-porno-de-adolescentes-3gp/https://expertosbotox.com/wp-content/uploads/2022/11/taamgeo-1.pdfhttps://happybirthday2me.com/wp-content/uploads/2022/11/xirxavy.pdfhttps://c-secure.fi/wp-content/uploads/2022/11/tacx\_trainer\_software\_40\_crack-1.pdfhttps://aboutdance.com.ua/advert/company-of-heroes-mega-trainer-2-700-relaunch\_\_link\_/https://www.nextiainfissi.it/2022/11/23/strong-recovery-2-9-3-full-rar-link/

https://chichiama.net/crack-full-keygenforge-2017-key/ https://www.siriusarchitects.com/advert/inazuma-eleven-3-lampo-folgorante-nds-ita-torrent/ http://vglybokaye.by/advert/telecharger-flash-pour-demo-geant-gn-5500-2-27-2013-12-high-quality/

https://www.touchegraphik.com/wp-content/uploads/2022/11/indo\_pak\_history\_by\_k\_ali\_pdf\_free.pdf

 $\frac{https://seo-focus.com/rogue-one-a-star-wars-story-1-movie-download-torrent-link/}{http://coolbreezebeverages.com/?p=63640}$